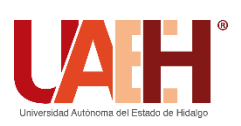

**UNIVERSIDAD AUTÓNOMA DEL ESTADO DE HIDALGO INSTITUTO DE CIENCIAS SOCIALES Y HUMANIDADES ÁREA ACADÉMICA DE CIENCIAS DE LA COMUNICACIÓN**

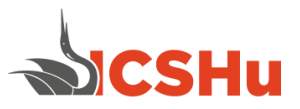

# **PROGRAMA EDUCATIVO DE LA LICENCIATURA EN COMUNICACIÓN**

# **MANUAL DE PRÁCTICAS DE ASIGNATURA "EDICIÓN DE AUDIO"**

**CUARTO SEMESTRE**

# **FECHA DE APROBACIÓN DEL MANUAL DE PRÁCTICAS, POR ACADEMIA RESPECTIVA.**  3 de febrero de 2021

#### **NOMBRE DE QUIENES PARTICIPARON EN LA ELABORACIÓN:**

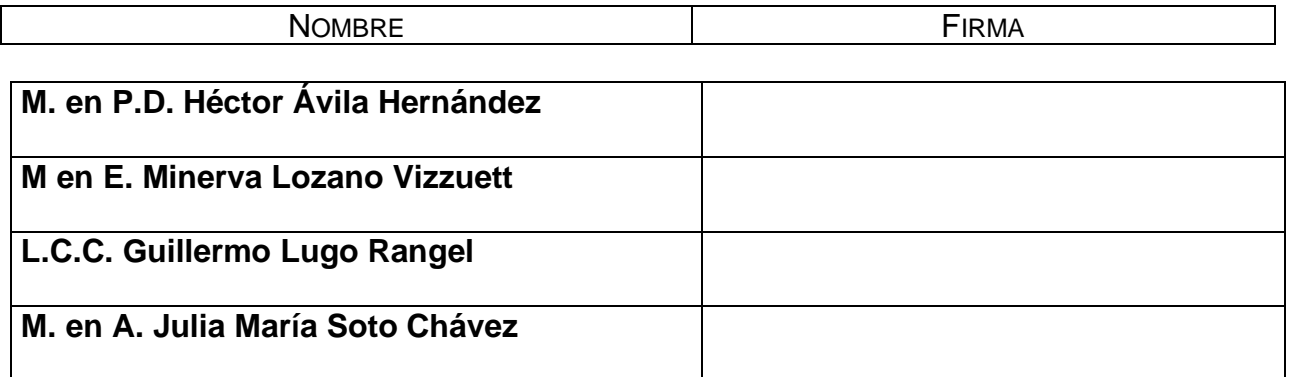

#### **VO. BO. DEL PRESIDENTE Y SECRETARIO DE LA ACADEMIA.**

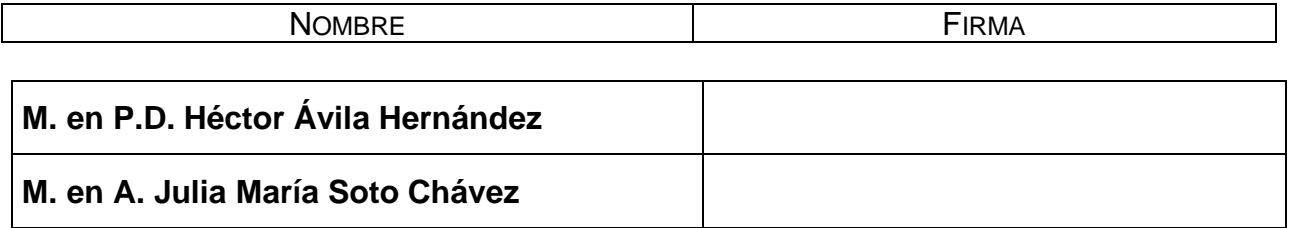

#### **VO. BO. DEL COORDINADOR DEL PROGRAMA EDUCATIVO.**

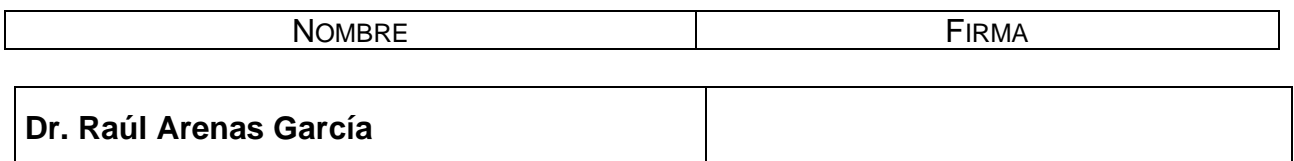

**FECHA DE LA ÚLTIMA REVISIÓN Y/O ACTUALIZACIÓN.**

30 de noviembre de 2020

#### **DIRECTORIO:**

#### **MTRO. ADOLFO PONTIGO LOYOLA RECTOR**

#### **MTRO. SAÚL AGUSTÍN SOSA CASTELÁN SECRETARIO GENERAL**

#### **DR. ALBERTO SEVERINO JAÉN OLIVAS DIRECTOR DEL INSTITUTO DE CIENCIAS SOCIALES Y HUMANIDADES**

#### **MTRO. YOAN BELTRÁN MARTÍNEZ DIRECTOR GENERAL DE SERVICIOS ACADÉMICOS**

# **MTRO. MAURICIO ERNESTO ORTÍZ ROCHE JEFE DEL ÁREA ACADÉMICA DE CIENCIAS DE LA COMUNICACIÓN**

# **DR. RAÚL ARENAS GARCÍA COORDINADOR DE LA LICENCIATURA EN COMUNICACIÓN**

# ÍNDICE

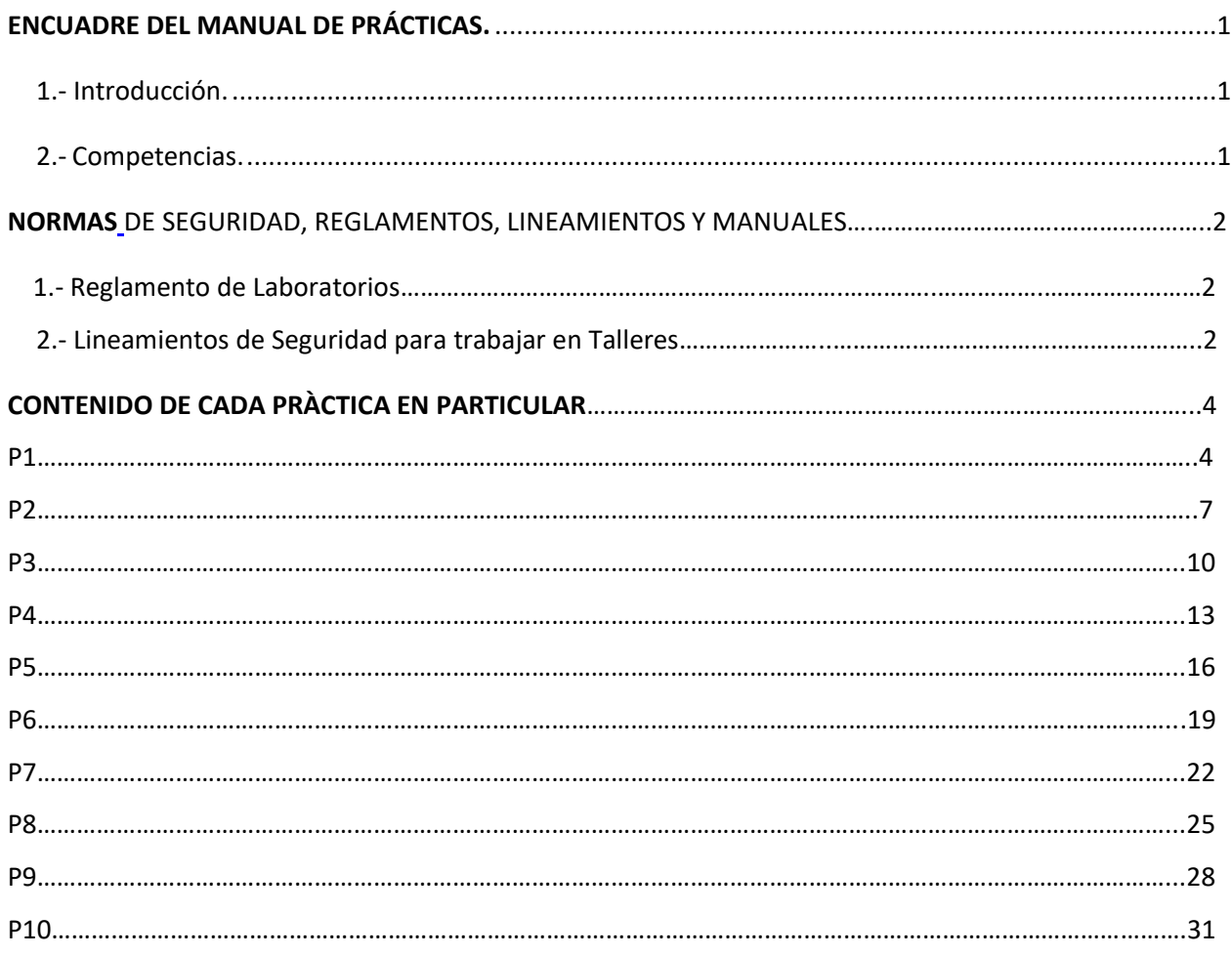

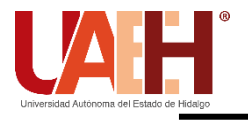

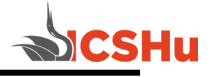

# <span id="page-4-1"></span><span id="page-4-0"></span>**ENCUADRE DEL MANUAL DE PRÁCTICAS.**

#### **1.- Introducción.**

La finalidad de este manual de prácticas es proporcionar al estudiante una herramienta que facilite la adquisición, desarrollo y utilización de conocimientos, habilidades y destrezas para su formación académica y laboral

# **2.- Competencias.**

<span id="page-4-2"></span>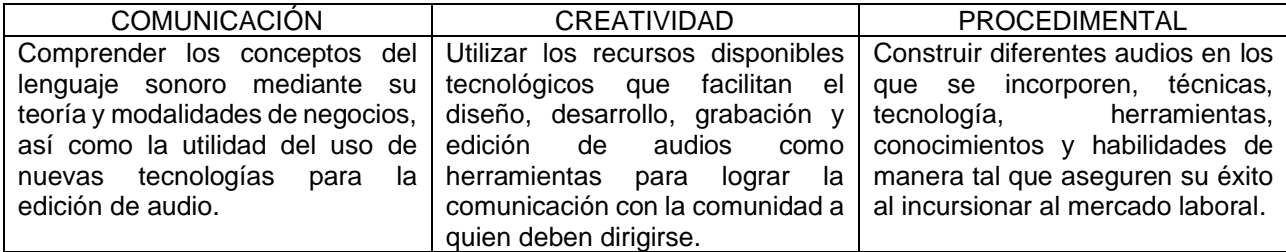

#### NÚM. **DE** PRÁCTICA UNIDAD UNIDAD SESIONES NOMBRE DE LA PRÁCTICA ÁMBITO DE DESARROLLO PROGRAMACIÓN DE LA PRÁCTICA (SEMANA) 1 1 3 El Sonido | Taller | Uno 2 | 2 | 3 | La imagen Sonora | Taller | Dos 3 2 6 Lenguaje Radiofónico. El uso e Radiolofiico. El uso de la música de la música de la música de la música de la música de la mundo de la mundo<br>Manos sonoros de la música de la música de la música de la música de la música de la mundo de la mundo de la m 4 2 6 Planos sonoros 5 2 6 Producción radiofónica. Produccion Tadionomica.<br>Boletines informativos Faller (Cho y diez 6 2 3 Montaje (Paralelo) Taller Doce 7 2 6 Montaje (Lineal) Taller Trece y catorce 8 | 2 | 3 | Montaje (por Analogía) | Taller | Quince 9 | 3 | 3 | Edición Destructiva | Taller | Dieciséis 10 3 6 Edición No destructiva Taller Diecisiete y dieciocho

#### **3.- Programa del Sistema de Prácticas y Actividades Extramuros**

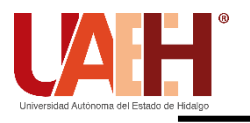

<span id="page-5-1"></span>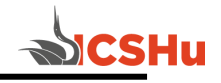

# <span id="page-5-0"></span>**NORMAS DE SEGURIDAD. REGLAMENTOS, LINEAMIENTOS Y MANUALES.**

# **1.- Reglamento de Laboratorios.**

Artículo 19. Los usuarios alumnos de la Universidad deberán acreditar esta calidad así como el derecho a cursar la asignatura con la que se relaciona la práctica y/ó proyecto a realizar, de acuerdo a los programas educativos vigentes.

Artículo 20. Tratándose de prácticas de asignatura de los planes y programas de estudio vigentes en que deba asistir el grupo, éste quedará a cargo del profesor titular del mismo, quien lo controlará y asesorará. En caso de que el profesor no asista, la práctica no podrá realizarse.

Artículo 25. Durante el tiempo de operación de los laboratorios, solamente tendrán acceso para su uso, en los horarios previamente establecidos:

- I. El personal adscrito a los mismos.
- II. Los usuarios a quienes se refiere el artículo 18 de este reglamento.

Artículo 32. Durante su estancia en los laboratorios, toda persona se abstendrá de fumar, de consumir alimentos, del uso de teléfono celular y radiolocalizador. La no observancia a esta disposición causará la suspensión del derecho al uso de los laboratorios.

# **2.- Lineamientos de seguridad para trabajar en talleres**

I. Respetar la Normatividad Universitaria vigente.

II. Los alumnos sólo podrán trabajar y permanecer en el laboratorio bajo la supervisión directa del profesor, de acuerdo al Artículo 20 del Reglamento de Laboratorios. En ningún caso el auxiliar o responsable de laboratorio, podrá suplir al maestro ó investigador en su función.

III. Para asistir a sesiones de laboratorio, es requisito indispensable presentarse con manual de prácticas, guía de trabajo y/ó de investigación, con los materiales que no son específicos de los laboratorios y portar adecuadamente su equipo de seguridad según aplique.

IV. La entrada al laboratorio será a la hora exacta de acuerdo a lo Programado.

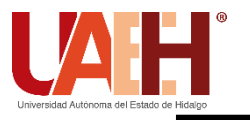

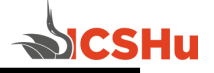

V. El laboratorio no proporcionará manuales de prácticas a los usuarios, ya que éstos serán suministrados por el catedrático de la materia correspondiente.

VIII. Con respecto al equipo eléctrico éste deberá ser revisado antes y después de su uso, inclusive no debe quedar conectado aparato alguno durante vacaciones y fines de semana.

IX. Equipo o máquina que no conozca su funcionamiento ni lo toque, puede provocar algún accidente por favor ¡solicite asesoría a su catedrático!

XVI. Todo usuario de laboratorio o taller, debe conocer la ubicación de los extintores, las puertas de emergencia, y la circulación del lugar en caso de emergencia.

XXIV. La acreditación de cada una de las prácticas que se realicen, estará sujeta a la evaluación que aplique el catedrático.

XXVIII. Queda estrictamente prohibido realizar cualquier tipo de actividad ajena al desarrollo de las tareas propias del laboratorio, clínica y/o taller.

XXIX. Todo usuario deberá entrar y salir por los accesos autorizados, en orden y cuidando su integridad y la de sus compañeros. (Manual de Higiene, Seguridad y Ecología, Capitulo 1).

XXX. Los usuarios deben reportar cualquier anomalía o maltrato por parte del catedrático y del personal de laboratorio, al jefe de los mismos o en su caso a la Dirección de la escuela.

# XXXI. Al concluir la práctica, deben **dejar limpia el área de trabajo, así como el mobiliario, material y equipos utilizados. NO TIRES PAPELES Y/O BASURA EN LAS, MESAS Y EN EQUIPOS.**

XXXIII.- Las situaciones no previstas en este lineamiento serán resueltos por la Dirección correspondiente y la Dirección de Laboratorios de acuerdo a la legislación universitaria aplicable.

XXXIV.- En los laboratorios se toma en cuenta la regla de cortesía la cual marca que por ningún motivo o circunstancia las personas que se encuentren dentro de las instalaciones del laboratorio, clínica y/o taller deberán de nombrarse con apodos, malas palabras o faltarse al respeto de cualquier connotación sexual, racial o social. Siendo caso contrario la Dirección correspondiente y la Dirección de Laboratorios de acuerdo a la legislación universitaria aplicable.

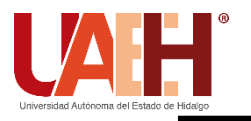

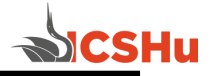

**1. Identificación.**

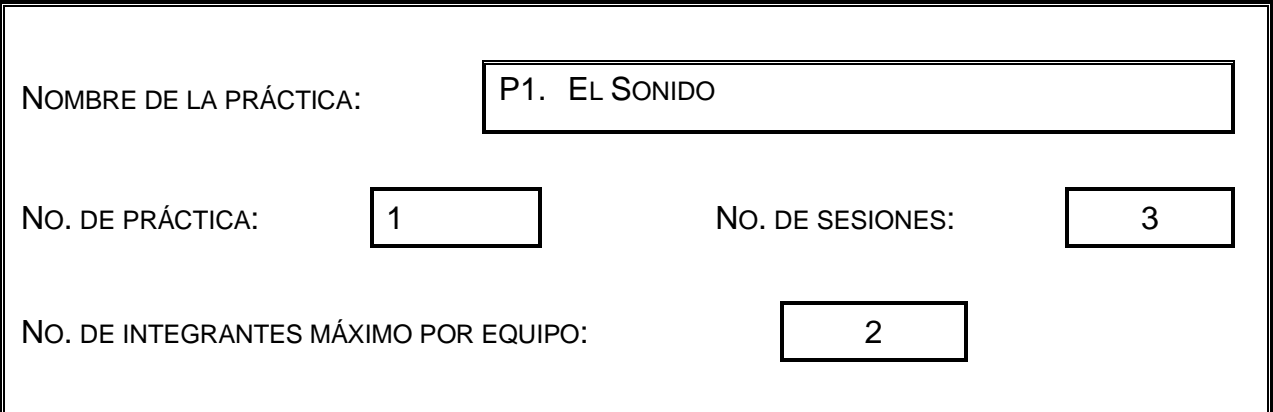

# **2. Introducción.**

La percepción que podemos tener del elemento sonoro depende del contexto de tiempo y lugar, se dice que una de las principales propiedades del sonido es la de esculpir el espacio

# **3. Objetivo General.**

**Que el alumno conozca qué es el sonido y cuáles son sus características** 

# **4. Objetivos Específicos.**

El alumno escuchará diferentes grabaciones en las cuales podrá identificar plenamente las características del sonido

El alumno grabará un audio de un minuto de duración en el cual estarán contenidas las características del sonido, revisados en los tracks de muestra.

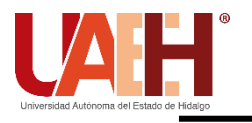

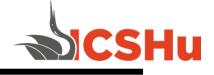

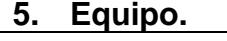

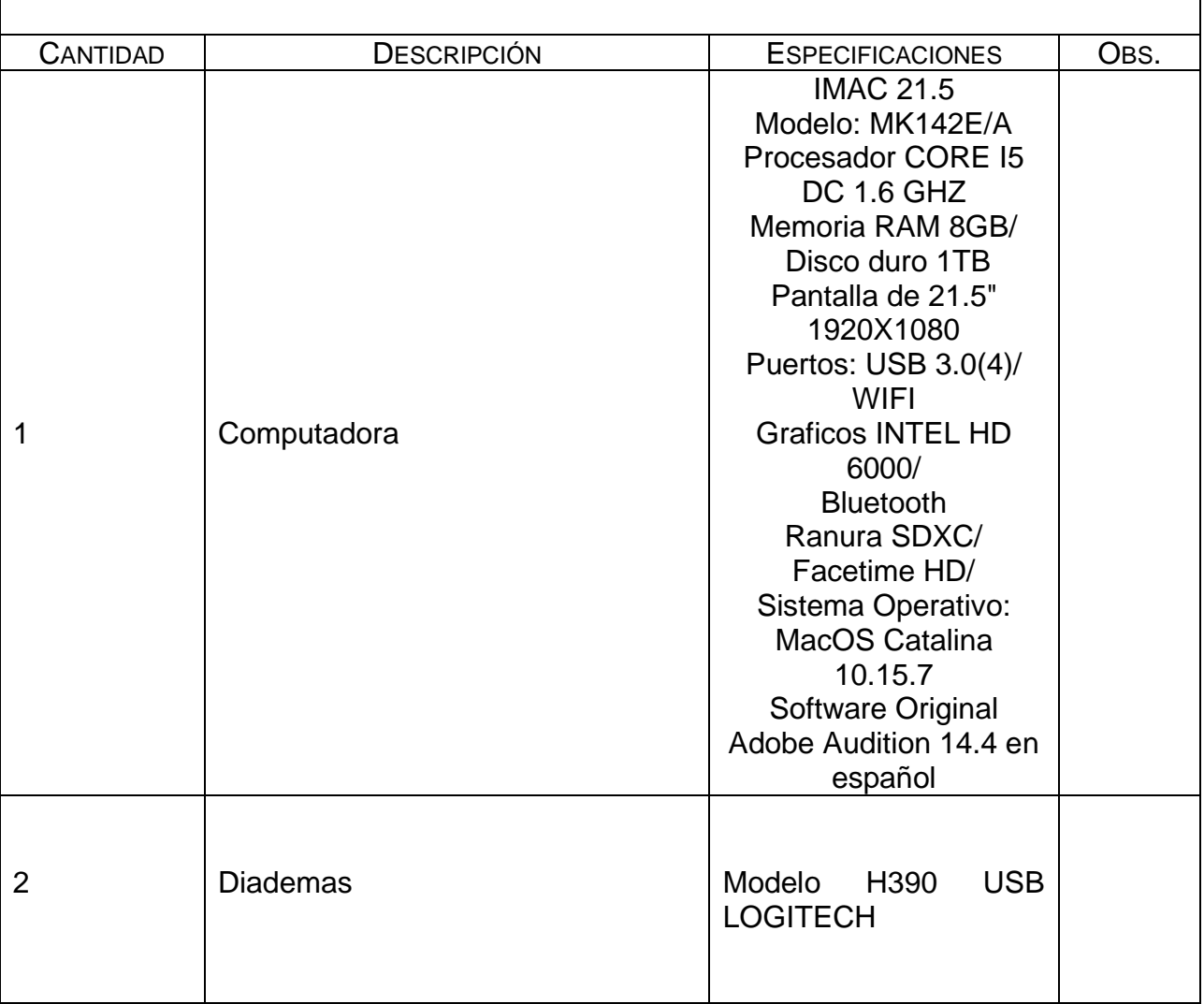

# **6. Desarrollo de la Actividad Práctica.**

El alumno escuchará una serie de grabaciones proporcionadas por el catedrático, en las cuales se les mostrará cada una de las características del sonido, al finalizar el alumno desarrollará un guión para grabar un audio en el cual se perciban auditivamente los conocimientos adquiridos

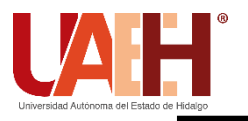

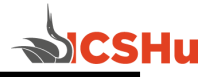

# **7. Cuestionario.**

¿Qué es el sonido? Menciona, describe y ejemplifica cada una de las características del sonido

# **8. Bibliografía.**

Ariza, J. (2008). Las imágenes del Sonido. Ed. de la Universidad de Castilla-La Mancha Devine, C. (2014) ¿Cómo puedo experimentar con el sonido? Ed. Rourke Educational Media.

- **a) Introducción**
- **b) Objetivo**
- **c) Desarrollo de la actividad práctica**
- **d) Resultados**
- **e) Discusión**
- **f) Cuestionario**
- **g) Bibliografía**

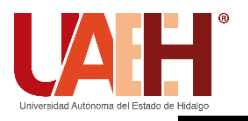

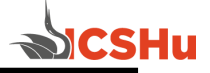

#### **Identificación.**

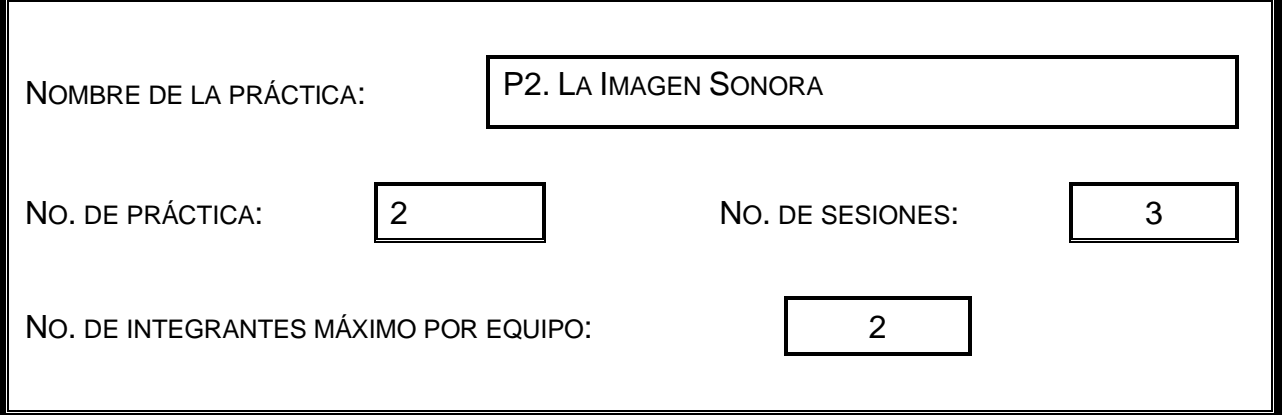

# **1. Introducción.**

La Imagen sonora o imagen acústica se trata de la imagen mental subjetiva que cada persona desarrolla en su mente a partir de un estímulo sonoro.

# **2. Objetivo General.**

**Que el alumno conozca qué es la imagen sonora y cuáles son los elementos que la componen** 

# **3. Objetivos Específicos.**

Elaborar grabaciones de audio en donde el alumno ponga en práctica los elementos que componen a la imagen sonora

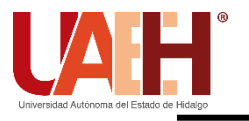

# **LICENCIATURA EN CIENCIAS DE LA COMUNICACIÓN MANUAL DE PRÁCTICAS DE EDICIÓN DE AUDIO**

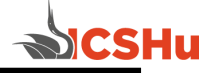

# **4. Equipo.**

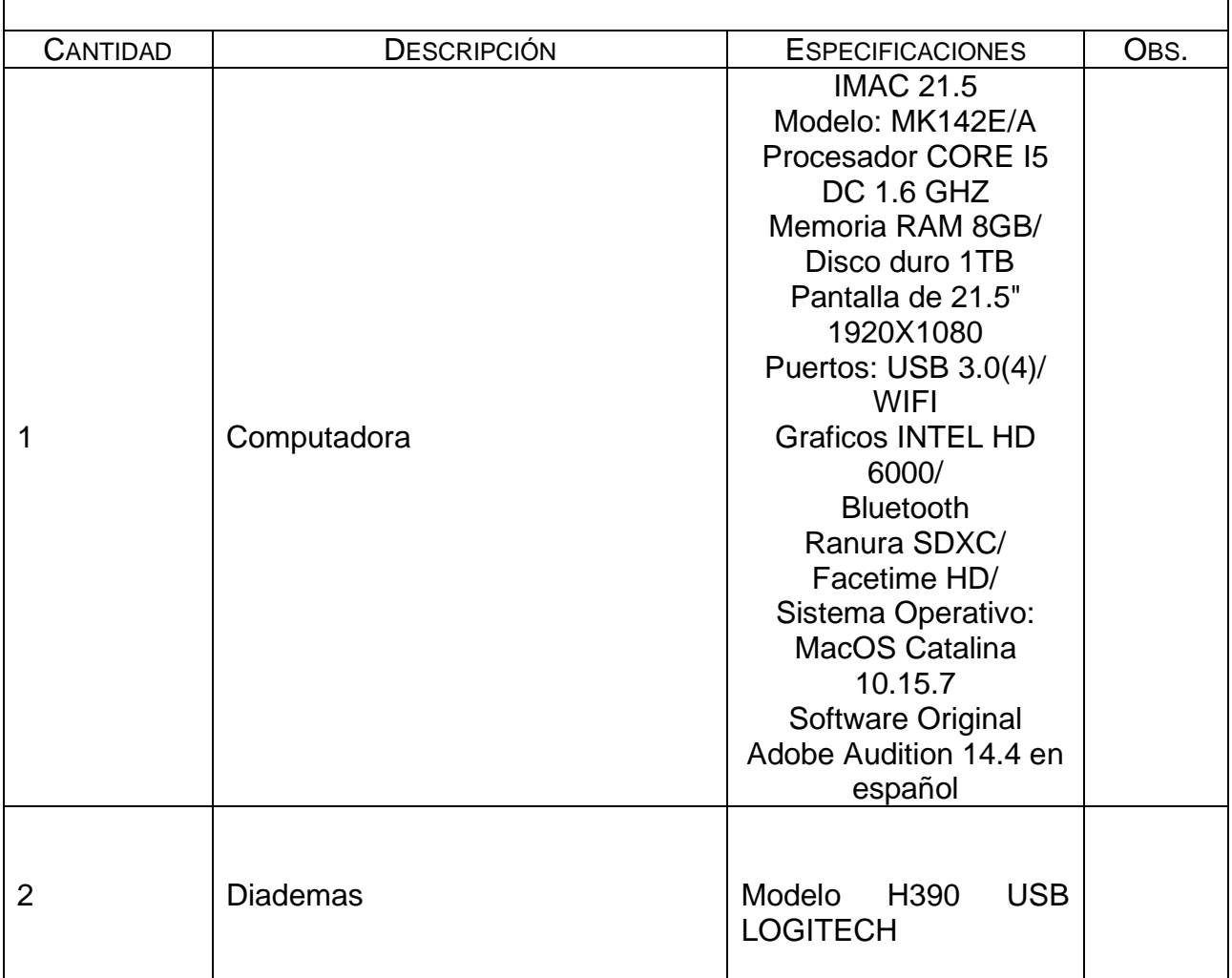

# **5. Desarrollo de la Actividad Práctica.**

El alumno escuchará una serie de grabaciones proporcionadas por el catedrático, en las cuales se les mostrará cada una de los elementos que componen la imagen sonora, se comentará lo imaginado por los alumnos al momento de recibir los estímulos auditivos. Los alumnos garbarán de manera individual audios que deberán contener, voz, música, efectos y silencio, elementos que componen la imagen sonora.

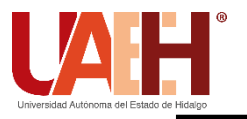

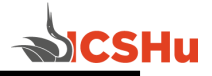

# **6. Cuestionario.**

¿Qué es la imagen sonora? ¿Cuál es la importancia de la voz en una grabación? ¿Cómo podemos manipular un audio para transmitir emociones? ¿Cuáles son las funciones de la música? Menciona la clasificación de los efectos ¿Qué es el silencio y para qué sirve en un audio?

# **7. Bibliografía.**

Benoit, C., O´Donnell, P. y Lewis B. (2001). Producción en la Radio Moderna. Ed.Thomson Learning.

García, J. (2012, 4 de octubre) Lenguaje Radiofónico. [Video] YouTube. <https://www.youtube.com/watch?v=0H-zsLohHpg>

López, R., (2007). Edición de Audio con Adobe Audition. Ed. Alfaomega.

Rodero, E. (2011). ¿Veo cuando oigo? Recursos sonoros para estimular la creación de imágenes mentales en el oyente. Portal de la Comunicación InCom-UAB.

- **a) Introducción**
- **b) Objetivo**
- **c) Desarrollo de la actividad práctica**
- **d) Resultados**
- **e) Discusión**
- **f) Cuestionario**
- **g) Bibliografía**

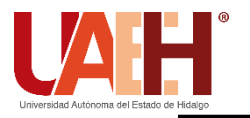

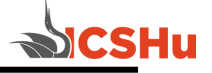

**1. Identificación.**

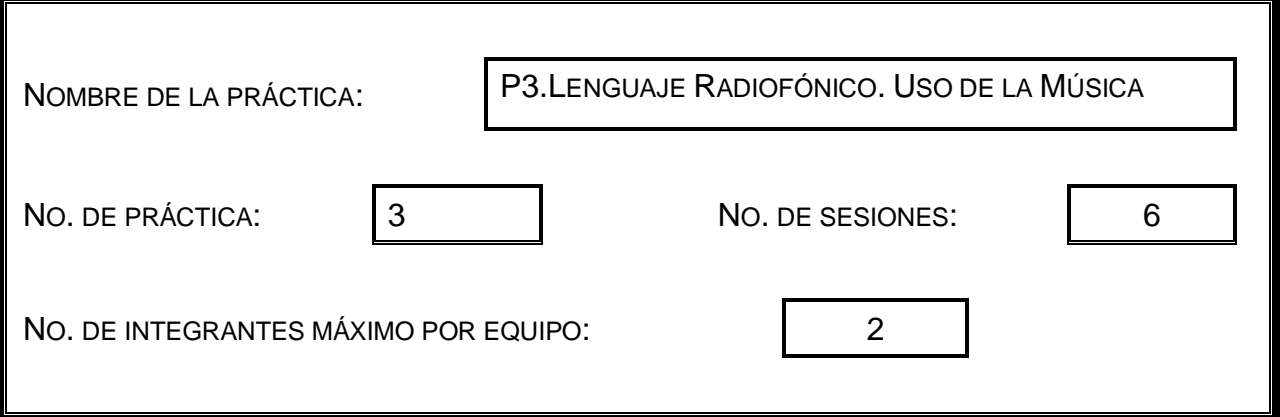

#### **2. Introducción.**

Como parte del lenguaje radiofónico encontramos a la música, su uso es tan importante que resulta casi impensable que este medio exista sin ella, pues está presente en espacios culturales, deportivos, programas de revista, entrevistas, etc., así como en nuestra vida, la música está siempre presente.

# **3. Objetivo General.**

**Que el alumno conozca la importancia de la música y sus diferentes usos**

# **4. Objetivos Específicos.**

Elaborar grabaciones de audio en donde el alumno ponga en práctica las diferentes funciones de la música.

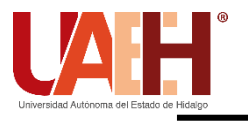

# **LICENCIATURA EN CIENCIAS DE LA COMUNICACIÓN MANUAL DE PRÁCTICAS DE EDICIÓN DE AUDIO**

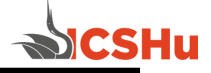

# **5. Equipo.**

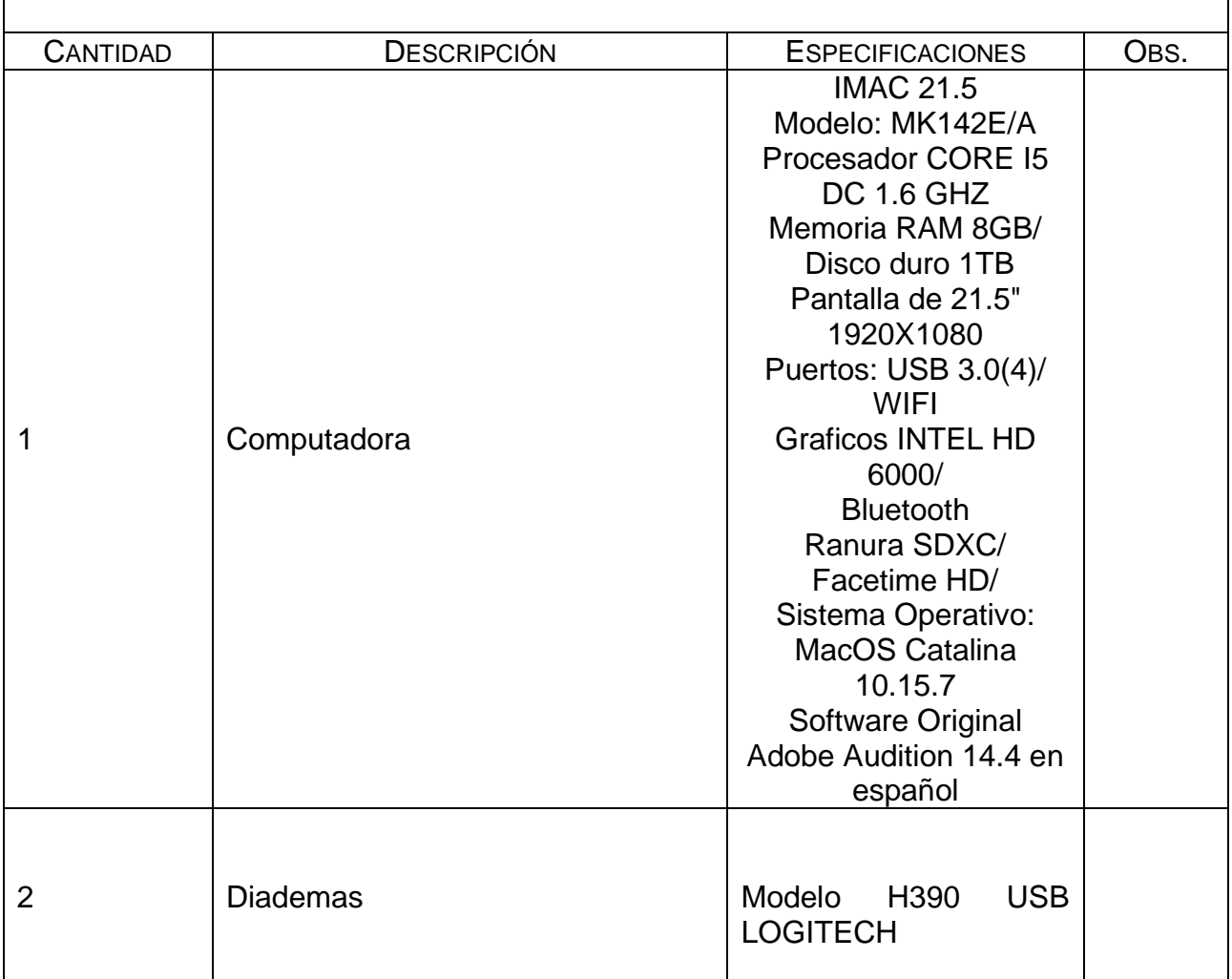

# **6. Desarrollo de la Actividad Práctica.**

El alumno escuchará una serie de grabaciones proporcionadas por el catedrático, en las cuales se les mostrarán las diferentes funciones de la música, así como su correcto uso. Los alumnos garbarán por parejas ejemplos de cortinillas, identificaciones, ráfagas, fondeos, etc., que utilizarán en sus producciones auditivas.

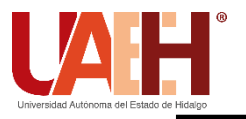

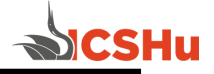

# **7. Cuestionario.**

¿Cuál es la importancia de la música en una grabación? ¿Cómo se puede lograr la identificación de un proyecto a través de la música? ¿Cuáles son las funciones de la música? ¿Qué es una cortinilla y para qué sirve en un audio?

#### **8. Bibliografía.**

Benoit, C., O´Donnell, P. y Lewis B. (2001). Producción en la Radio Moderna. Ed.Thomson Learning. López, R., (2007). Edición de Audio con Adobe Audition. Ed. Alfaomega. Montoya, J. (2010) Música y medios audiovisuales: Planteamientos didácticos en el

marco de la educación musical. Ediciones Universidad Salamanca

- **a) Introducción**
- **b) Objetivo**
- **c) Desarrollo de la actividad práctica**
- **d) Resultados**
- **e) Discusión**
- **f) Cuestionario**
- **g) Bibliografía**

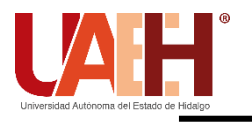

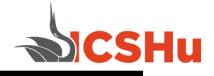

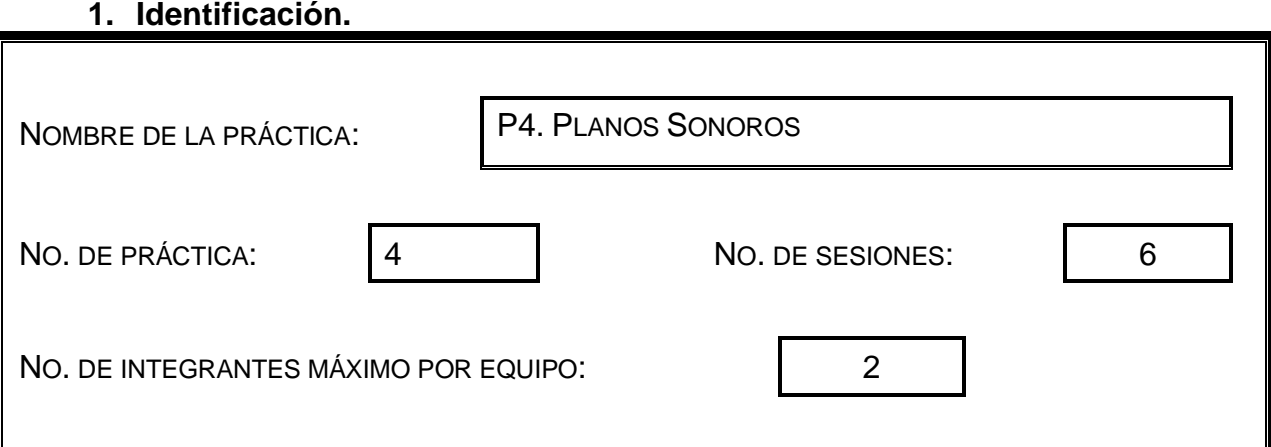

# **2. Introducción.**

Al hablar de Planos Sonoros debemos hacer referencia a la intensidad con la que el sonido llega a nosotros y la distancia a la que está la fuente de ese sonido. Cada cosa que podamos apreciar más cercana o que la oímos con mayor intensidad nos marcará un plano sonoro.

# **3. Objetivo General.**

**Que el alumno conozca qué son los planos sonoros, su clasificación y características** 

# **4. Objetivos Específicos.**

El alumno escuchará diferentes grabaciones en las cuales podrá identificar los planos sonoros

El alumno será capaz de realizar dos grabaciones de cinco minutos cada una, en las cuales se muestren los diferentes planos sonoros, para lo cual utilizará los elementos de la imagen sonora.

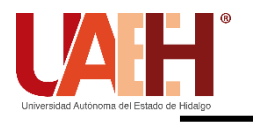

 $\mathbf{r}$ 

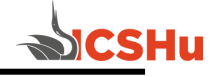

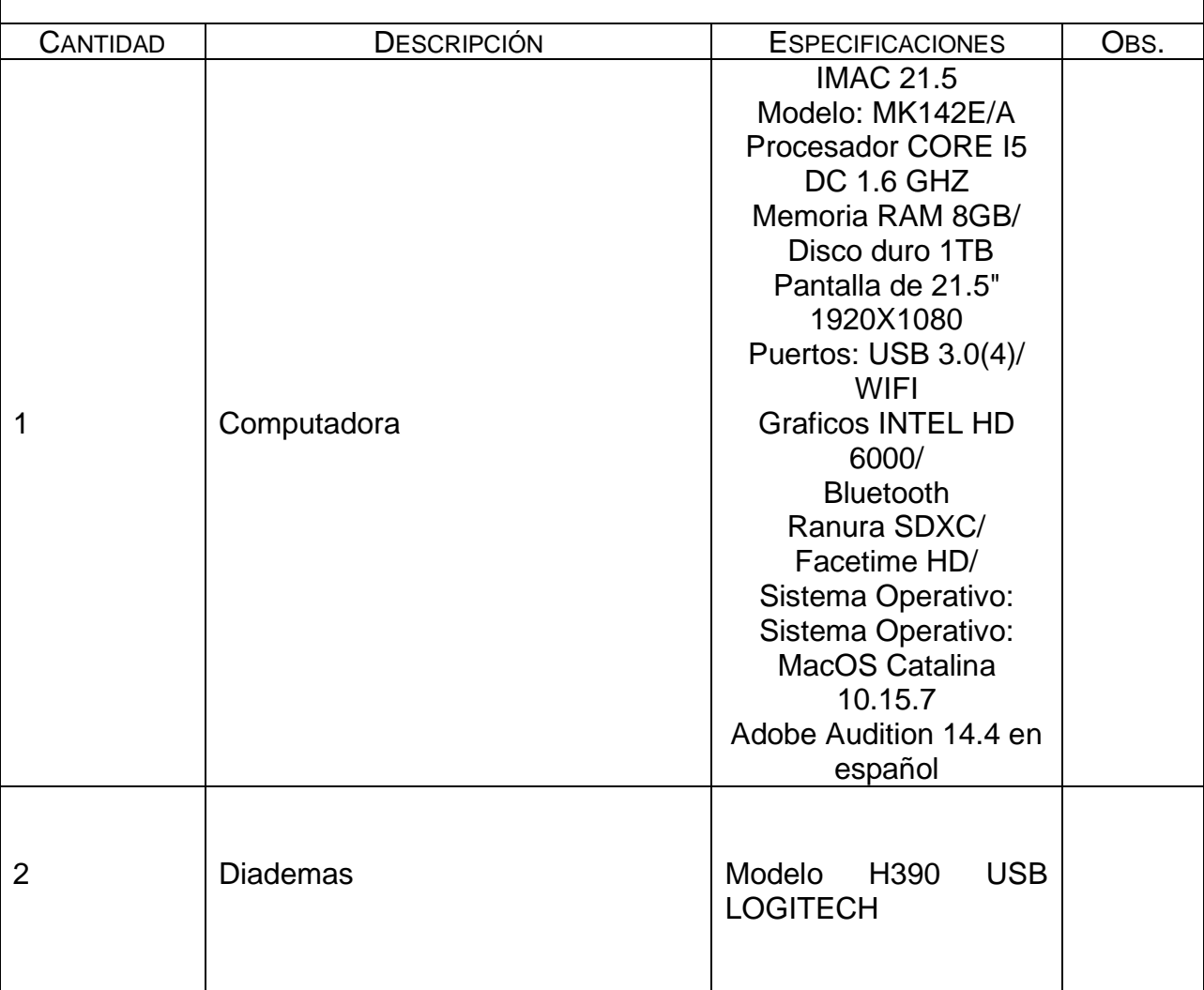

#### **5. Equipo.**

# **6. Desarrollo de la Actividad Práctica.**

Una vez que el alumno conozca qué son y cuáles son los planos sonoros y sea capaz de identificarlos en diferentes grabaciones deberá formar binas para grabar dos historias de cinco minutos cada una en las cuales a través de voz, música y efectos recree diferentes planos sonoros.

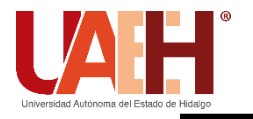

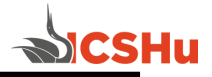

# **7. Cuestionario.**

¿Qué es un plano sonoro? Define ¿qué es el primerísimo plano y cuándo se utiliza? ¿Qué es el primer plano y cuándo se utiliza? ¿Qué es el segundo plano y cómo podemos lograrlo? Menciona en donde podemos aplicar un plano general y un plano de fondo

#### **8. Bibliografía.**

Benoit, C., O´Donnell, P. y Lewis B. (2001). Producción en la Radio Moderna. Ed.Thomson Learning. Gómez, M. (2011) Edición de Audio y video con software libre. Ed. Bubok Publishing

López, R., (2007). Edición de Audio con Adobe Audition. Ed. Alfaomega.

- **a) Introducción**
- **b) Objetivo**
- **c) Desarrollo de la actividad práctica**
- **d) Resultados**
- **e) Discusión**
- **f) Cuestionario**
- **g) Bibliografía**

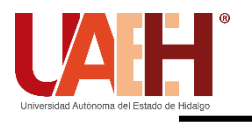

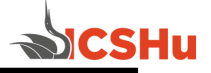

# **1. Identificación.**

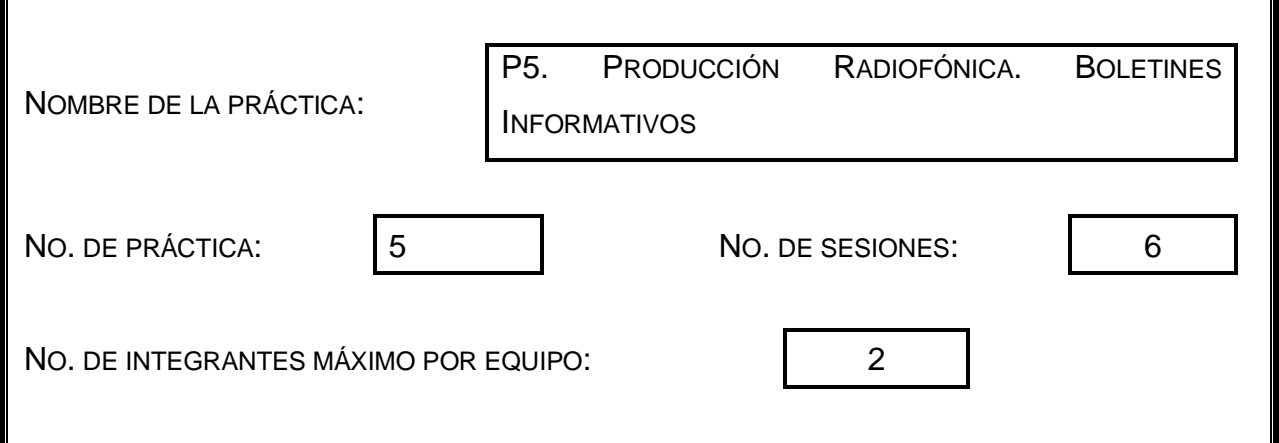

# **2. Introducción.**

La radio nos brinda una gran gama de posibilidades para realizar producciones radiofónicas, de entretenimiento, espectáculos, deportes, cultura, política, etc. Pueden ser que les dediquemos un programa completo a estos temas o también les podemos dar entre tres y cinco minutos y hacer un boletín informativo.

# **3. Objetivo General.**

**Que el alumno conozca los puntos más importantes para hacer un boletín informativo de calidad.** 

# **4. Objetivos Específicos.**

El alumno será capaz de realizar boletín informativo que responda a las necesidades de un auditorio específico.

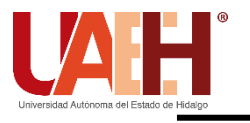

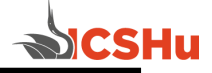

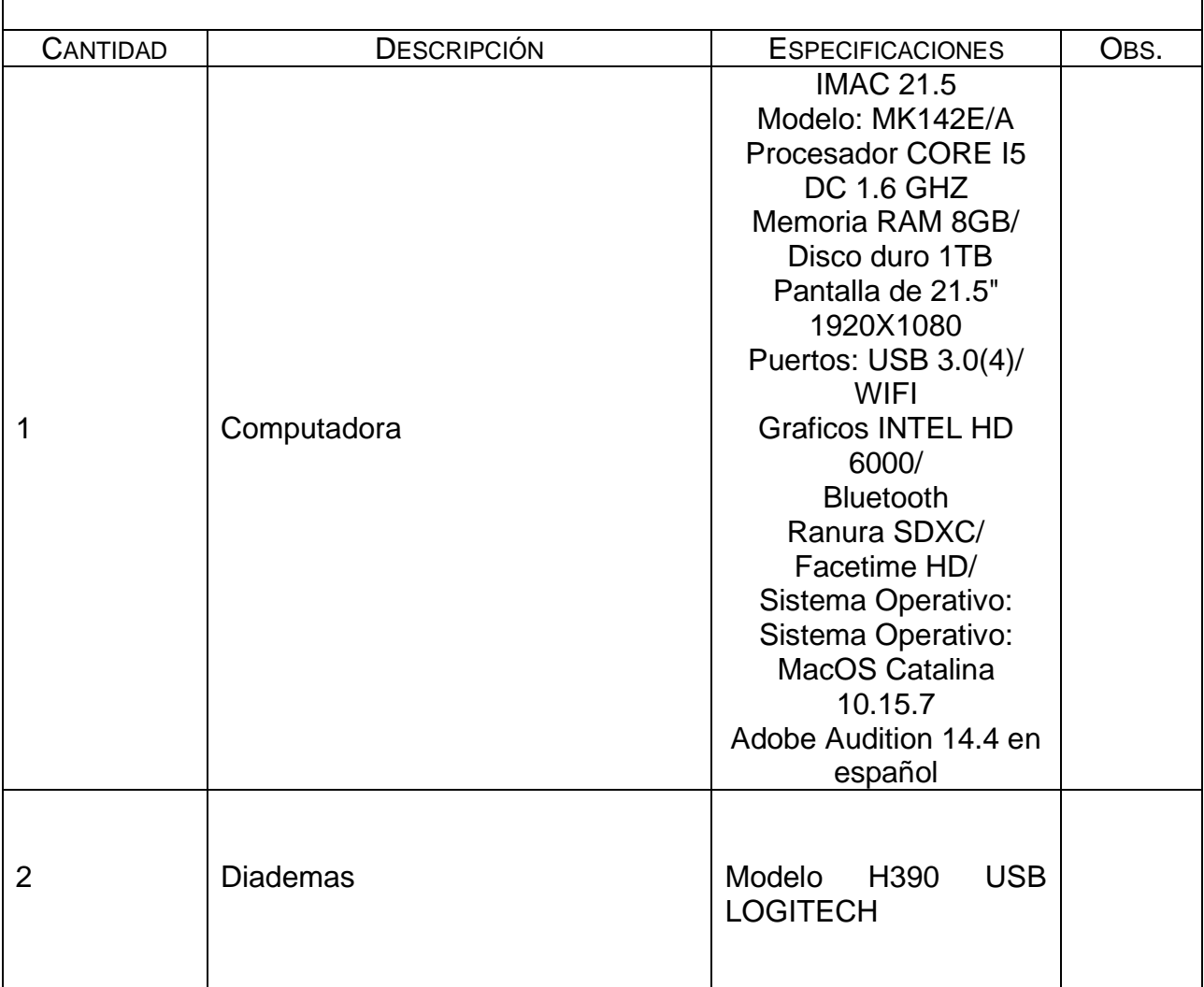

# **5. Equipo.**

# **6. Desarrollo de la Actividad Práctica.**

Los alumnos deberán trabajar en binas, se les dará una guía en la que se muestran los puntos más importantes para desarrollar boletines informativos de calidad, cuyas características e información correspondan a las necesidades de su target. Deberán entregar no solo su grabación sino también el guión que siguieron.

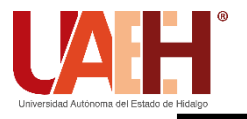

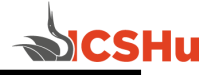

# **7. Cuestionario.**

¿Qué es una producción radiofónica? ¿Qué es un boletín informativo? De acuerdo a tu experiencia, ¿cuál es el punto más importante del decálogo? ¿Por qué?

# **8. Bibliografía.**

Andrade Guerrero, M. E. (2014). Elaboración de una guía para la producción de noticieros en las radios comunitarias.

González, S. (2013). Géneros periodísticos. Periodismo de opinión y discurso. Ed Trillas López, R., (2007). Edición de Audio con Adobe Audition. Ed. Alfaomega.

- **a) Introducción**
- **b) Objetivo**
- **c) Desarrollo de la actividad práctica**
- **d) Resultados**
- **e) Discusión**
- **f) Cuestionario**
- **g) Bibliografía**

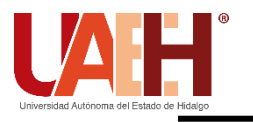

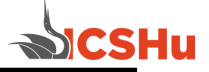

#### **1. Identificación.**

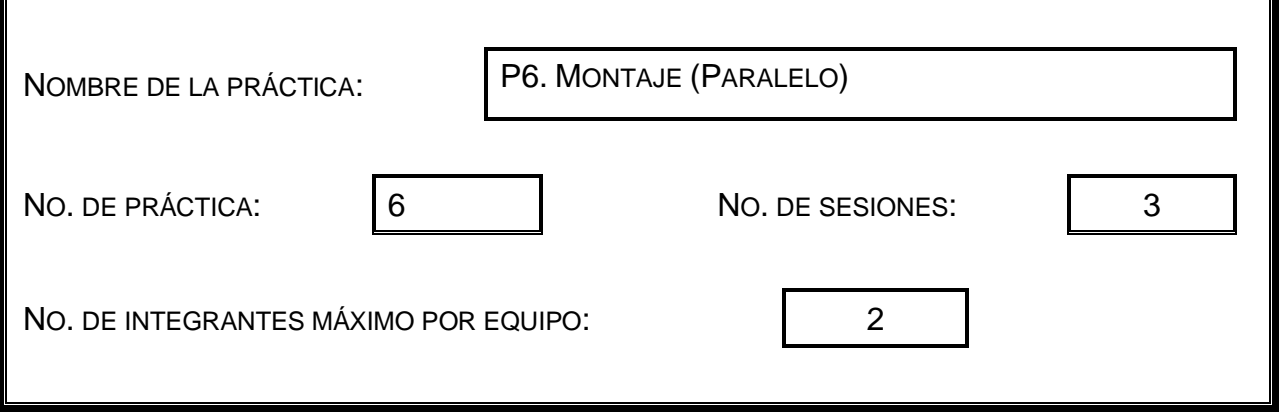

# **2. Introducción.**

El montaje es la ordenación narrativa y rítmica de todos los elementos objetivos del relato. Es el proceso de elegir, ordenar y ensamblar todos los planos que se registraron pensando en la coherencia secuencial del montaje para integrarse de manera articulada según una idea previa y un ritmo determinado por un guión.

# **3. Objetivo General.**

**Que el alumno conozca que es el montaje paralelo a fin de que lo incluya en las ediciones de audio** 

# **4. Objetivos Específicos.**

El alumno será capaz de realizar un Cuento infantil en el cual aplique el montaje paralelo

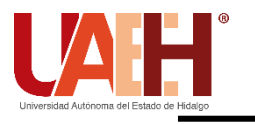

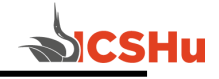

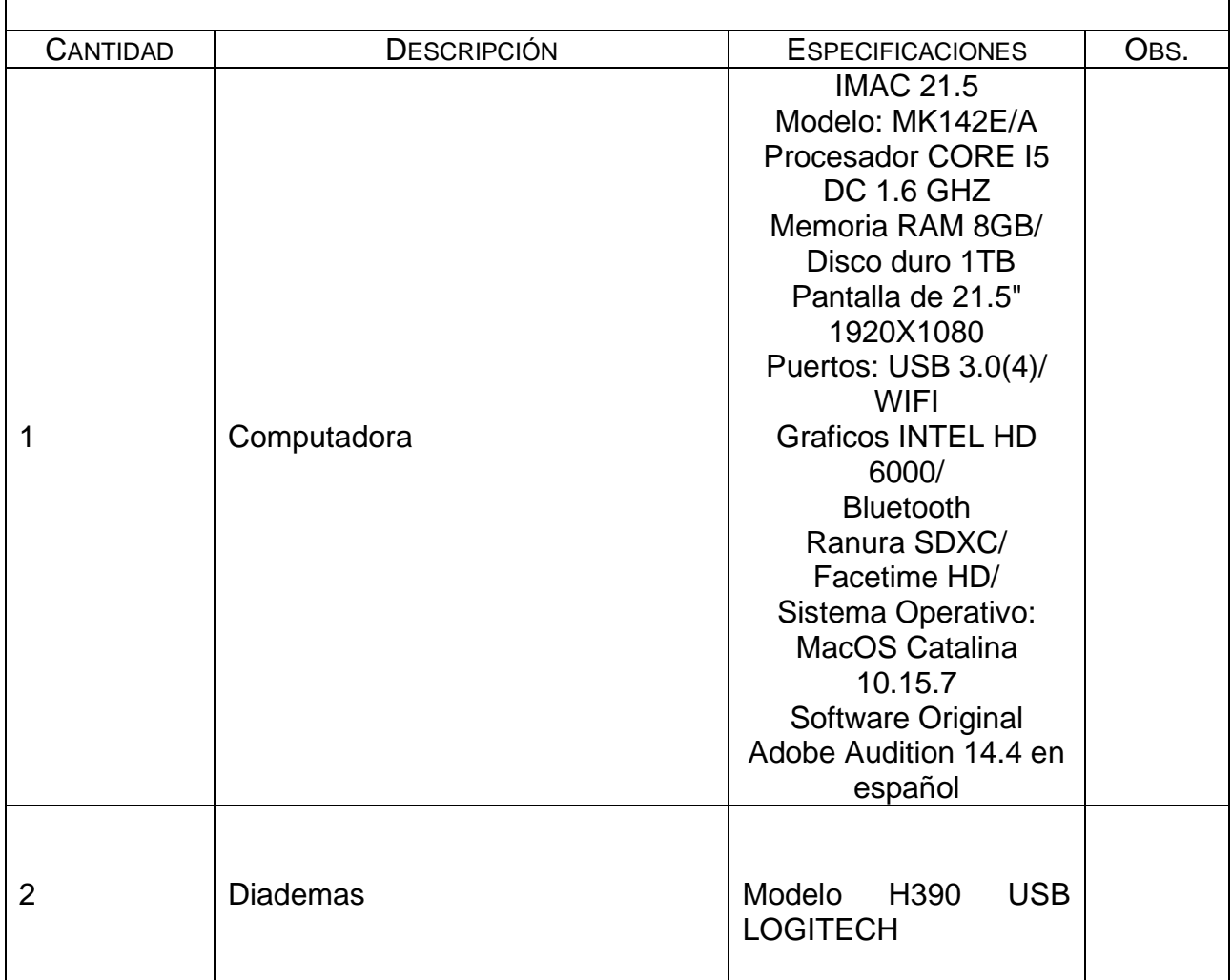

# **5. Equipo.**

# **6. Desarrollo de la Actividad Práctica.**

Los alumnos deberán trabajar en binas, realizaran el guión y grabación de un cuento infantil, cuya duración será de 15 minutos, ellos tienen la libertad de elegir la historia que adaptarán misma que deberá corresponder los intereses de su público meta. Deberán entregar audio y guión en una carpeta.

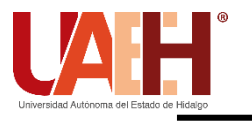

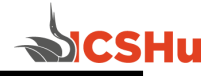

# **7. Cuestionario.**

¿Qué es un montaje sonoro? ¿Qué es el montaje en paralelo? ¿Cuáles son sus características? ¿Cuándo se aplica?

# **8. Bibliografía.**

Gómez, A. (2017) Postproducción de sonido para audiovisuales. Ed. Alfaomega-Alataria López, R., (2007). Edición de Audio con Adobe Audition. Ed. Alfaomega. Morales, F. (2013) Montaje Audiovisual. Teoría, Técnica y Métodos de control. Ed. UOC

- **a) Introducción**
- **b) Objetivo**
- **c) Desarrollo de la actividad práctica**
- **d) Resultados**
- **e) Discusión**
- **f) Cuestionario**
- **g) Bibliografía**

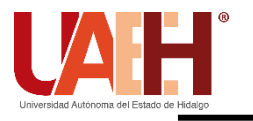

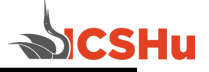

# **1. Identificación.**

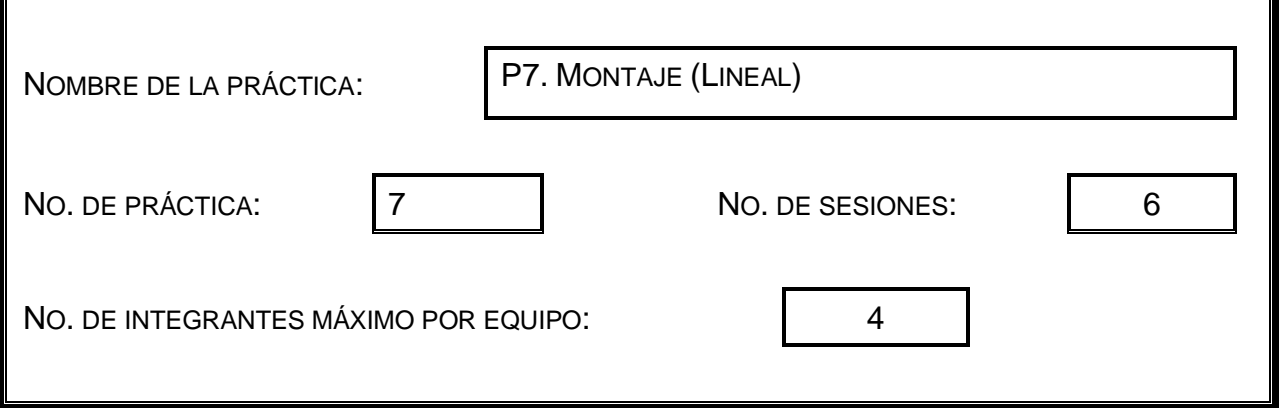

# **2. Introducción.**

El montaje es la ordenación narrativa y rítmica de todos los elementos objetivos del relato. Es el proceso de elegir, ordenar y ensamblar todos los planos que se registraron pensando en la coherencia secuencial del montaje para integrarse de manera articulada según una idea previa y un ritmo determinado por un guión.

# **3. Objetivo General.**

**Que el alumno conozca que es el montaje Lineal así como sus características.**

# **4. Objetivos Específicos.**

El alumno será capaz de realizar la adaptación de un cuento clásico en cuya grabación aplique el montaje Lineal

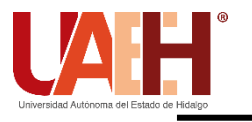

# **LICENCIATURA EN CIENCIAS DE LA COMUNICACIÓN MANUAL DE PRÁCTICAS DE EDICIÓN DE AUDIO**

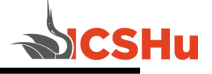

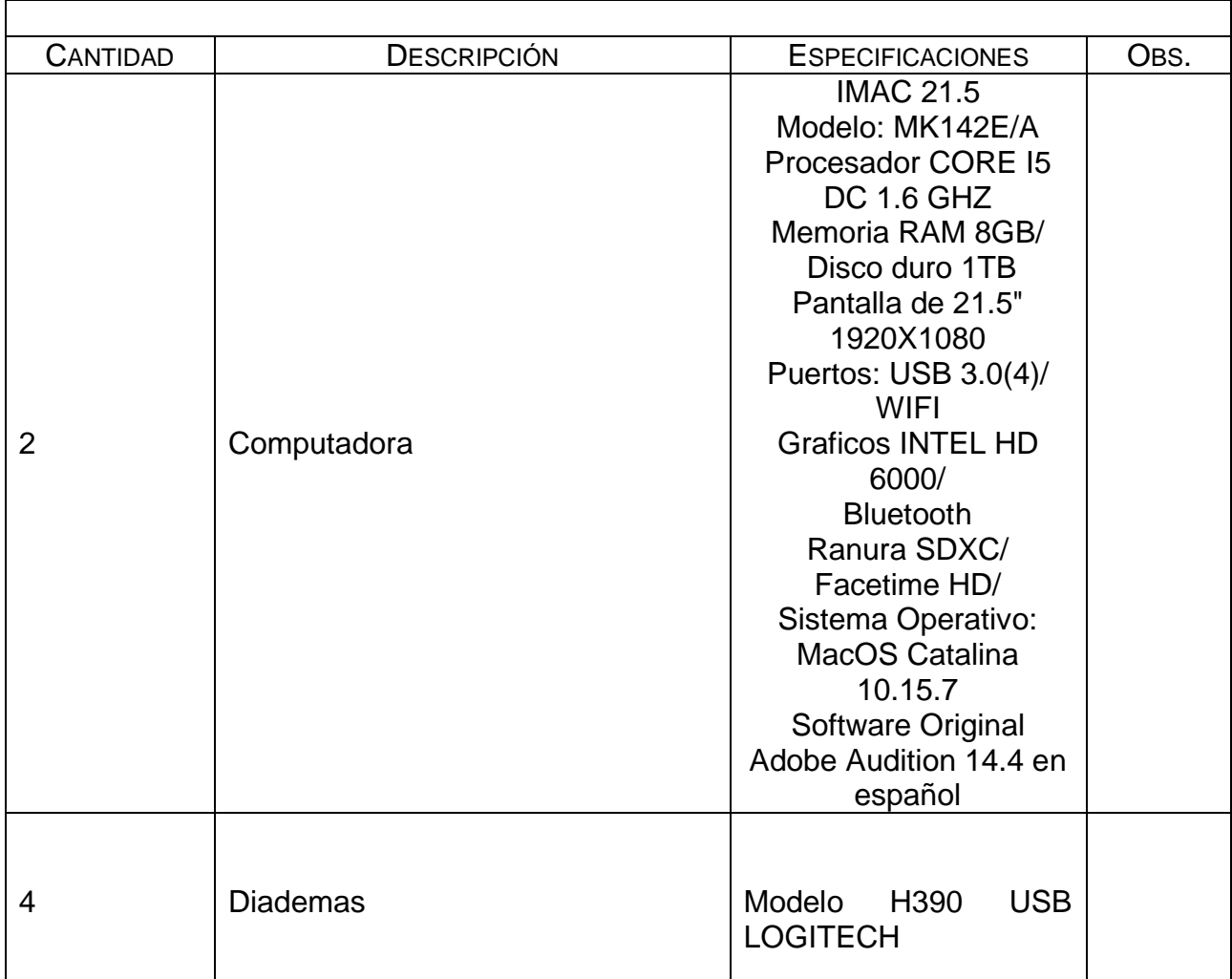

# **5. Equipo.**

# **6. Desarrollo de la Actividad Práctica.**

Los alumnos deberán trabajar en equipos de cuatro para realizar un podcast, tienen la libertad de elegir el tema de su interés, esta grabación deberá ser de 20 minutos. Deberán entregar audio y escaleta en una carpeta. La temática y la manera en cómo la aborden deberá responder al nivel educativo que están cursando.

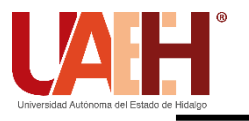

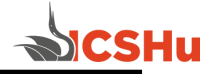

# **7. Cuestionario.**

¿Qué es un montaje sonoro? ¿Qué es el montaje en lineal? ¿Cuáles son sus características? ¿Cuándo se aplica?

# **8. Bibliografía.**

Gómez, A. (2017) Postproducción de sonido para audiovisuales. Ed. Alfaomega-Alataria López, R., (2007). Edición de Audio con Adobe Audition. Ed. Alfaomega. Morales, F. (2013) Montaje Audiovisual. Teoría, Técnica y Métodos de control. Ed. UOC

- **a) Introducción**
- **b) Objetivo**
- **c) Desarrollo de la actividad práctica**
- **d) Resultados**
- **e) Discusión**
- **f) Cuestionario**
- **g) Bibliografía**

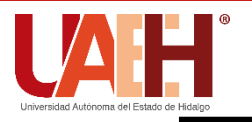

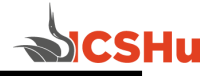

**1. Identificación.**

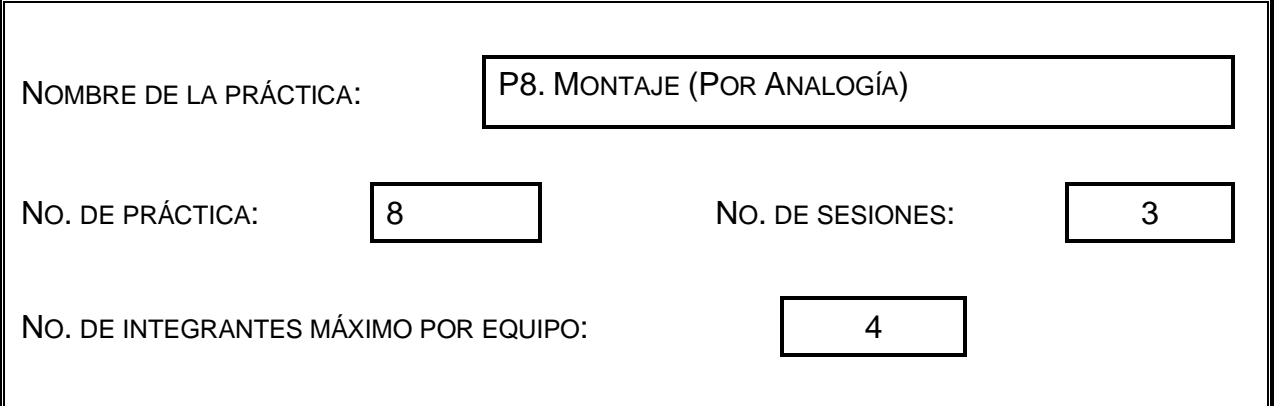

# **2. Introducción.**

El montaje es la ordenación narrativa y rítmica de todos los elementos objetivos del relato. Es el proceso de elegir, ordenar y ensamblar todos los planos que se registraron pensando en la coherencia secuencial del montaje para integrarse de manera articulada según una idea previa y un ritmo determinado por un guión.

# **3. Objetivo General.**

**Que el alumno conozca que es el montaje por analogía así como sus características y aplicaciones.**

# **4. Objetivos Específicos.**

El alumno será capaz de realizar la adaptación de una leyenda en cuya edición aplique el montaje por analogía

# **5. Equipo.**

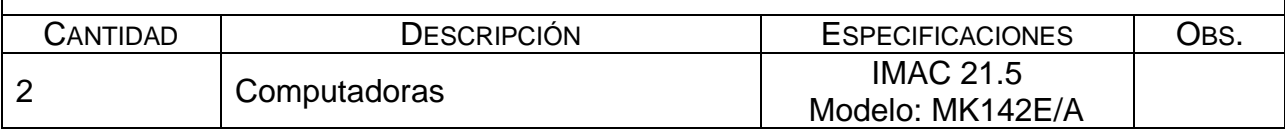

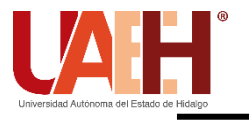

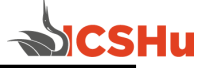

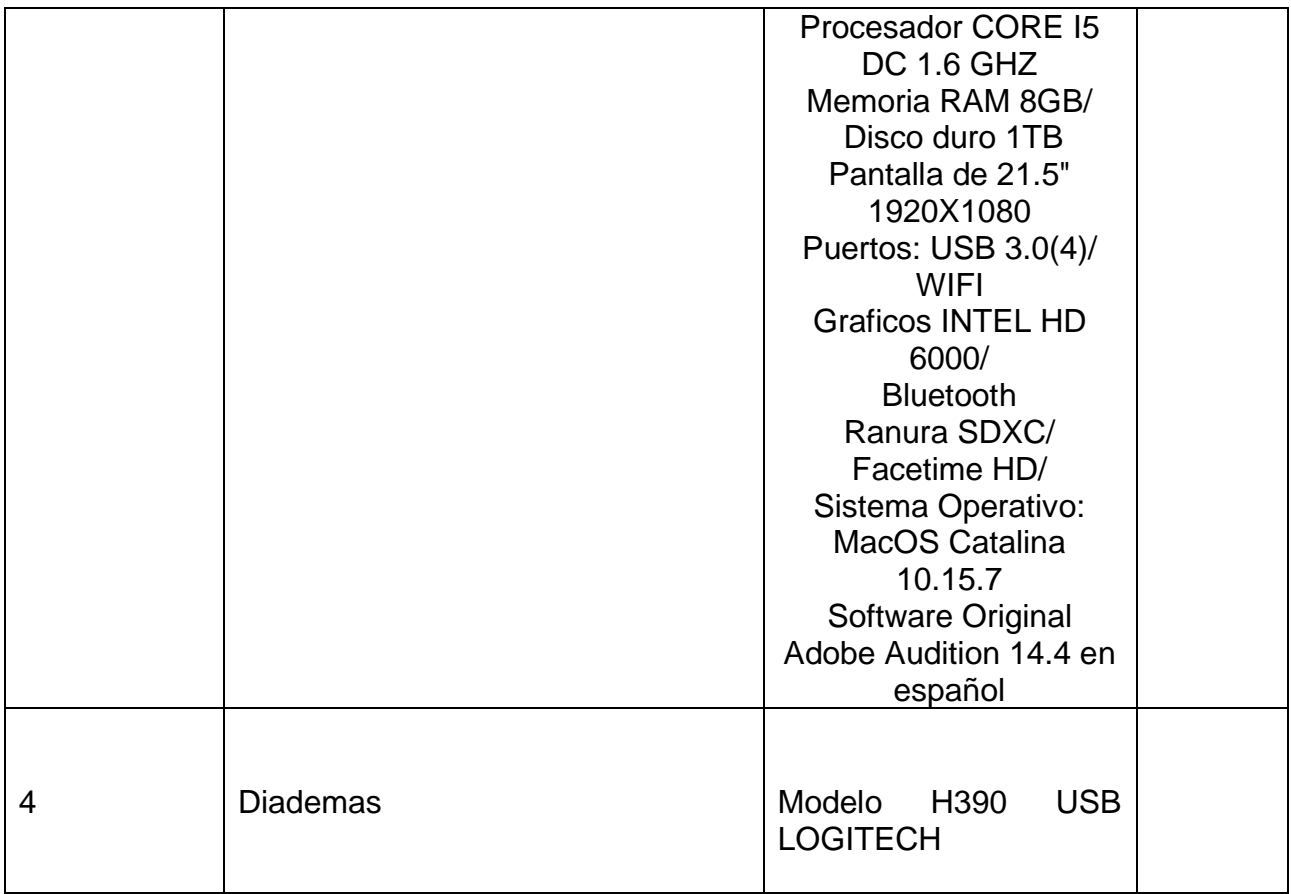

# **6. Desarrollo de la Actividad Práctica.**

Los alumnos deberán trabajar en equipos de cuatro integrantes para realizar la adaptación y grabación de una leyenda para lo cual deberá hacer uso del montaje por analogía, dicha grabación deberá tener una duración de entre 15 y 20 minutos. Deberán entregar guión y audio en una carpeta.

# **7. Cuestionario.**

¿Qué es un montaje sonoro? ¿Qué es el montaje por analogía? ¿Cuáles son sus características? ¿Cuándo se aplica?

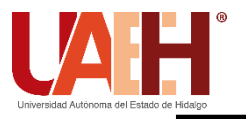

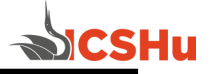

#### **8. Bibliografía.**

Gómez, A. (2017) Postproducción de sonido para audiovisuales. Ed. Alfaomega-Alataria López, R., (2007). Edición de Audio con Adobe Audition. Ed. Alfaomega. Morales, F. (2013) Montaje Audiovisual. Teoría, Técnica y Métodos de control. Ed. UOC

- **a) Introducción**
- **b) Objetivo**
- **c) Desarrollo de la actividad práctica**
- **d) Resultados**
- **e) Discusión**
- **f) Cuestionario**
- **g) Bibliografía**

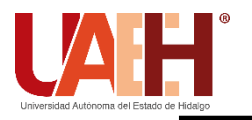

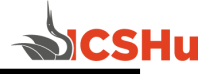

#### **1. Identificación.**

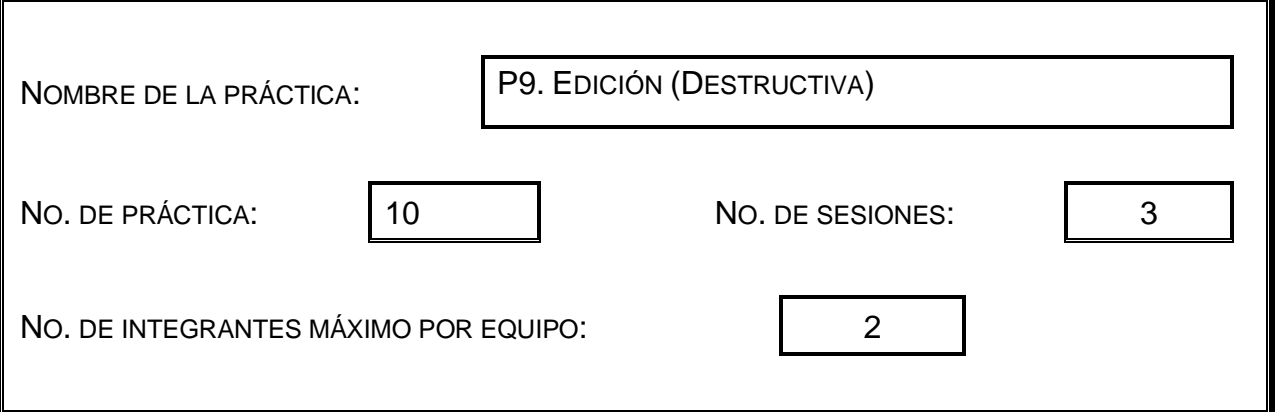

#### **2. Introducción.**

Los diferentes paquetes para Edición de Audio ofrecen dos formas de trabajar con nuestros archivos, la edición destructiva y la no destructiva la elección dependerá del producto final que deseemos obtener.

# **3. Objetivo General.**

**Que el alumno conozca a través de ejemplos la edición destructiva y su uso** 

# **4. Objetivos Específicos.**

El alumno será capaz de editar audios de manera destructiva

#### **5. Equipo.**

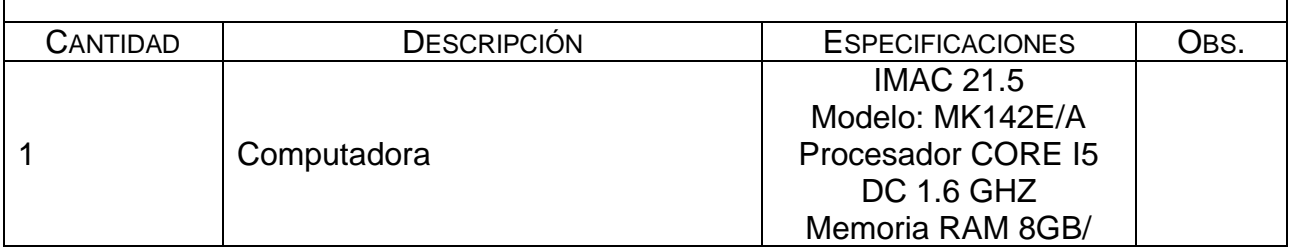

Página 28

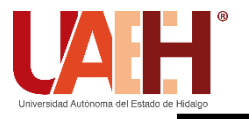

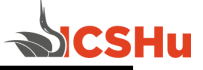

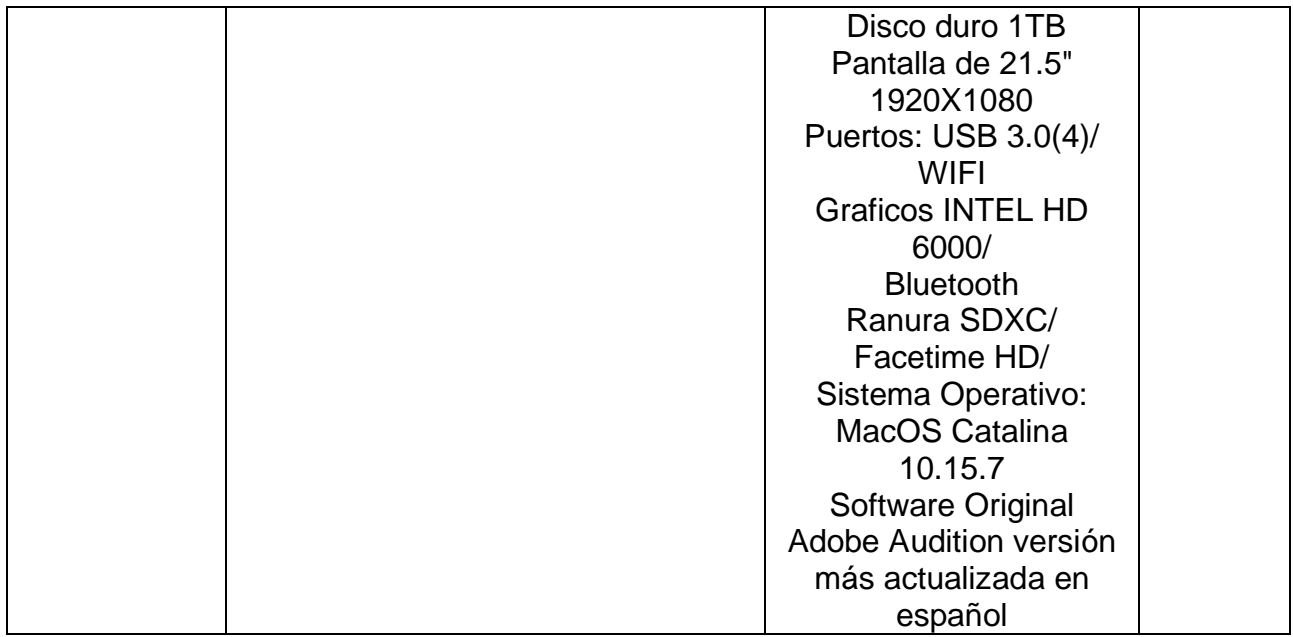

# **6. Desarrollo de la Actividad Práctica.**

Los alumnos recibirán una carpeta de audios con diferentes tipos "errores" mismos que deberán ser editados de manera destructiva para que sean entregados completamente limpios.

# **7. Cuestionario.**

¿Qué es la edición destructiva? Menciona sus ventajas y desventajas

# **8. Bibliografía.**

Gómez, A. (2017) Postproducción de sonido para audiovisuales. Ed. Alfaomega-Alataria López, R., (2007). Edición de Audio con Adobe Audition. Ed. Alfaomega Morales, F. (2013) Montaje Audiovisual. Teoría, Técnica y Métodos de control. Ed. UOC

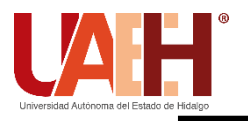

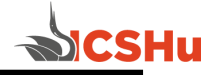

- **9. Formato y especificación del reporte de práctica.** 
	- **a) Introducción**
	- **b) Objetivo**
	- **c) Desarrollo de la actividad práctica**
	- **d) Resultados**
	- **e) Discusión**
	- **f) Cuestionario**
	- **g) Bibliografía**

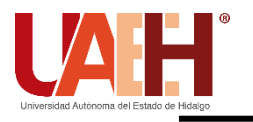

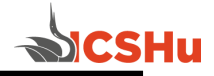

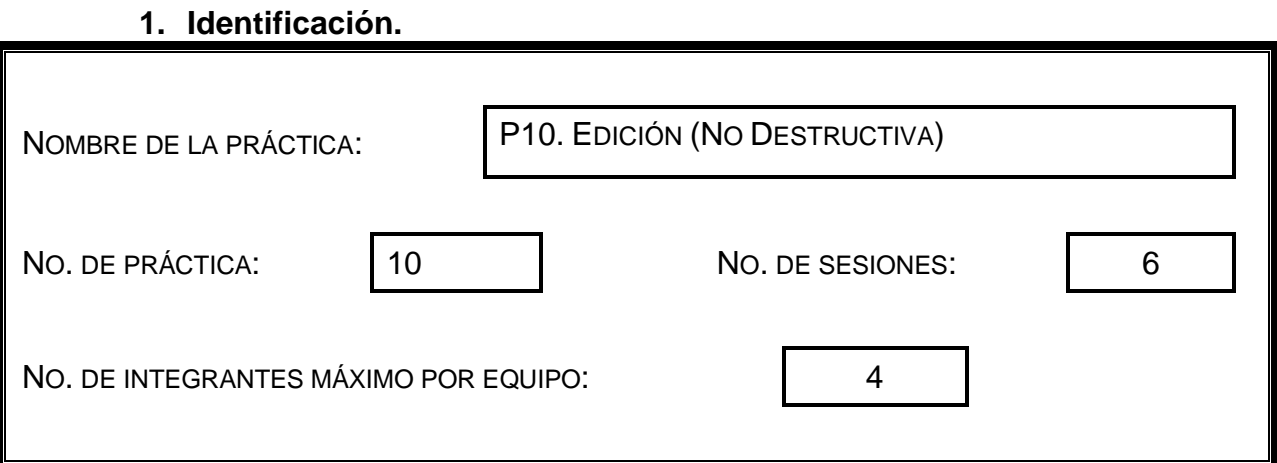

# **2. Introducción.**

Los diferentes paquetes para Edición de Audio ofrecen dos formas de trabajar con nuestros archivos, la edición destructiva y la no destructiva la elección dependerá del producto final que deseemos obtener.

# **3. Objetivo General.**

**Que el alumno conozca a través de ejemplos la edición No destructiva y su uso**

# **4. Objetivos Específicos.**

El alumno será capaz de realizar la grabación de una radionovela utilizando de la edición no destructiva

# **5. Equipo.**

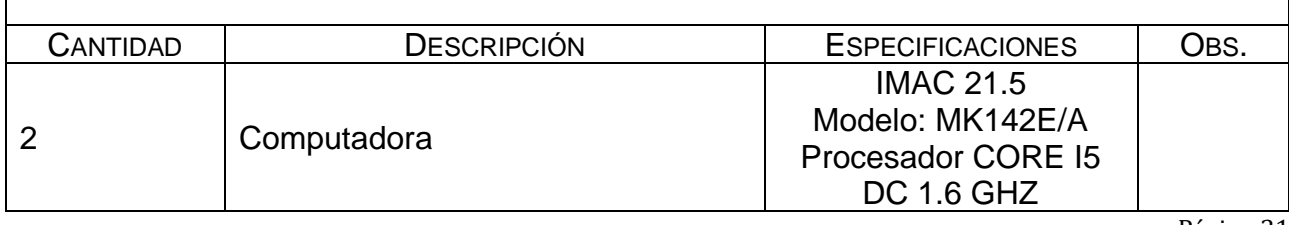

Página 31

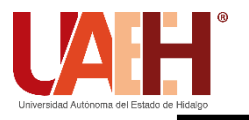

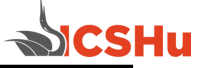

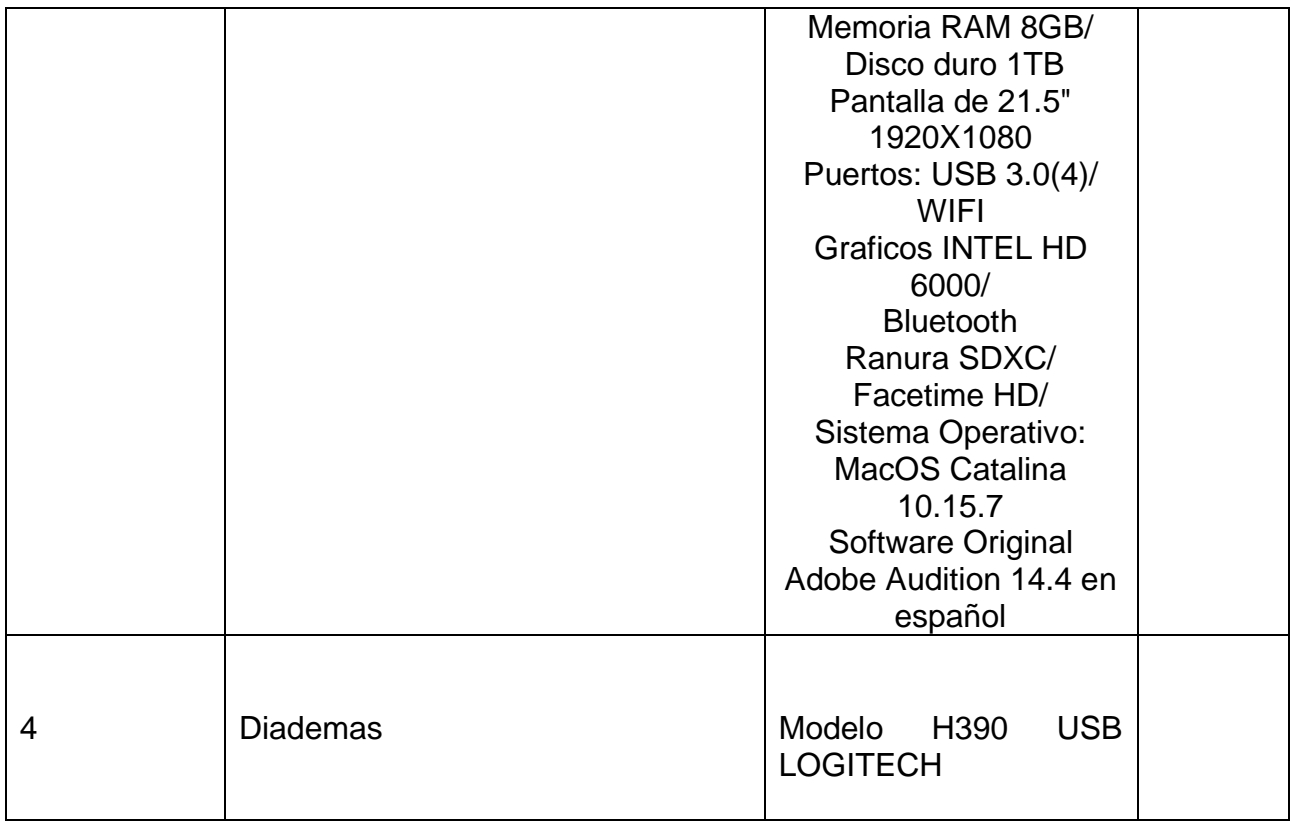

# **6. Desarrollo de la Actividad Práctica.**

Los alumnos deberán trabajar en equipos de cuatro integrantes para realizar edición de una radionovela original, misma que deberá tener una duración de 30 minutos, contar con la identificación de la estación, el nombre del programa, hacer dos cortes a comercial, regreso de los mismos y la despedida del programa

# **7. Cuestionario.**

¿Qué es la edición No destructiva? Menciona sus ventajas y desventajas?

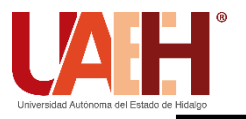

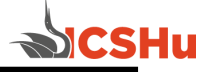

#### **8. Bibliografía.**

Gómez, A. (2017) Postproducción de sonido para audiovisuales. Ed. Alfaomega-Alataria López, R., (2007). Edición de Audio con Adobe Audition. Ed. Alfaomega Morales, F. (2013) Montaje Audiovisual. Teoría, Técnica y Métodos de control. Ed. UOC U.C-Abel Books.(2019) Adobe Audition CC Keyboard Shortcuts. Ed. U.C-Abel Books

- **a) Introducción**
- **b) Objetivo**
- **c) Desarrollo de la actividad práctica**
- **d) Resultados**
- **e) Discusión**
- **f) Cuestionario**
- **g) Bibliografía**